## Oracle Subledger Accounting User Guide >>>CLICK HERE<<<

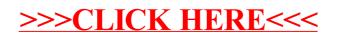